### Talash: Friend Finding in Federated Social Networks

 $\begin{array}{ccc} \text{Ruturai Dhekane} & \text{Prion Vibl} \end{array}$ **ruturaj@identi.ca IIT Kanpur**

**BrionVibber brionv@identi.ca StatusNet Inc.**

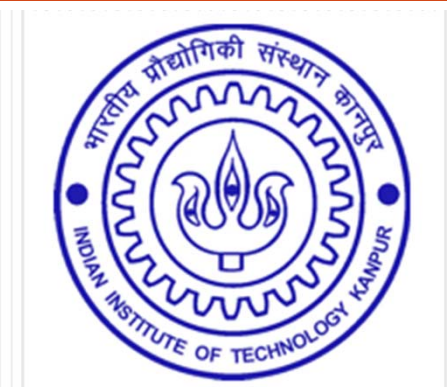

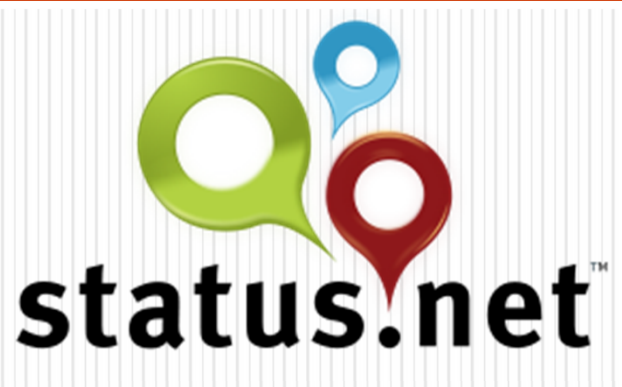

#### Walkthrough

- Federated Social Networks
- FSN Model
- Talash Of Friends
- Quick Connect
	- Address Books
	- Social Graph API
- Delayed Connect
- Experiments
- Future of Talash

#### Everything Is Social

- Status Updates.
- Friends
- Followers
- Subscriptions

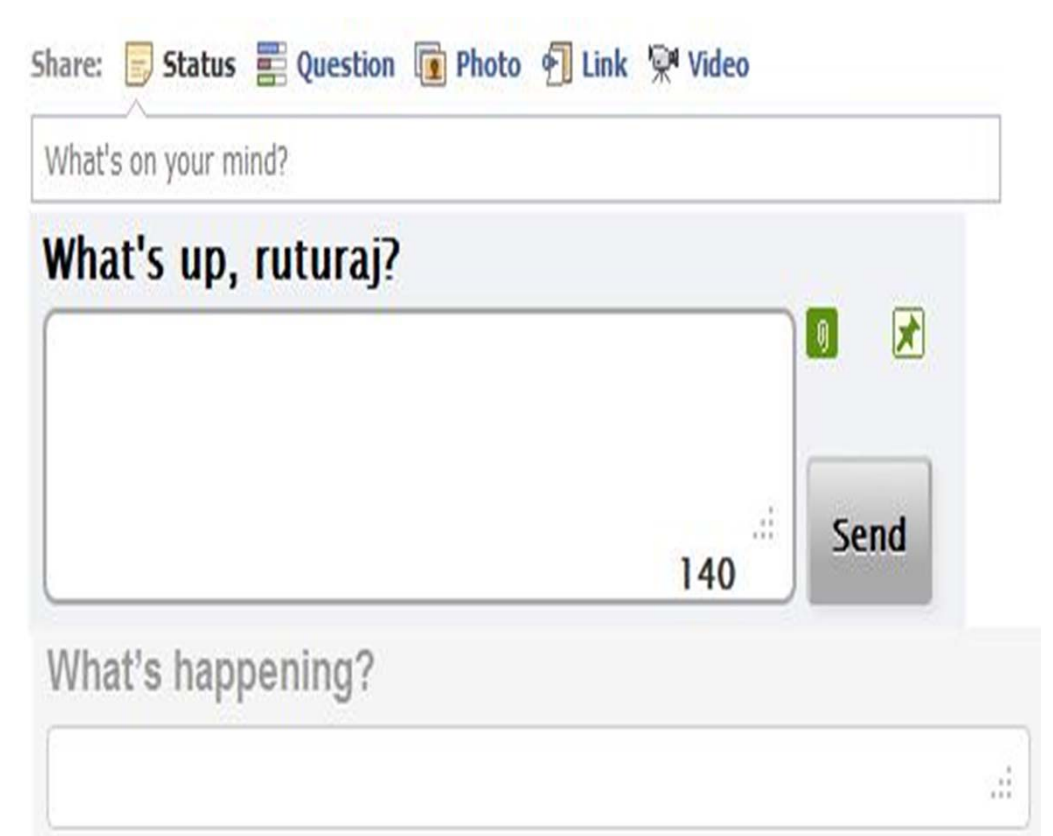

#### Federated Social Network (FSN)

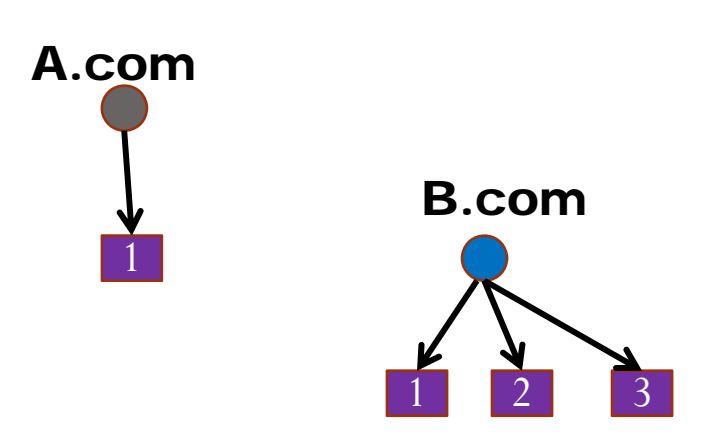

- $\bullet$ Many websites.
- $\bullet$ Users on each site.

C.com

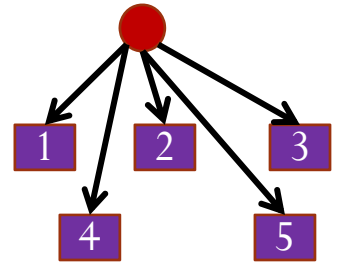

**A.com/user/1 Or A.com/joe**

#### Federated Social Network (FSN)

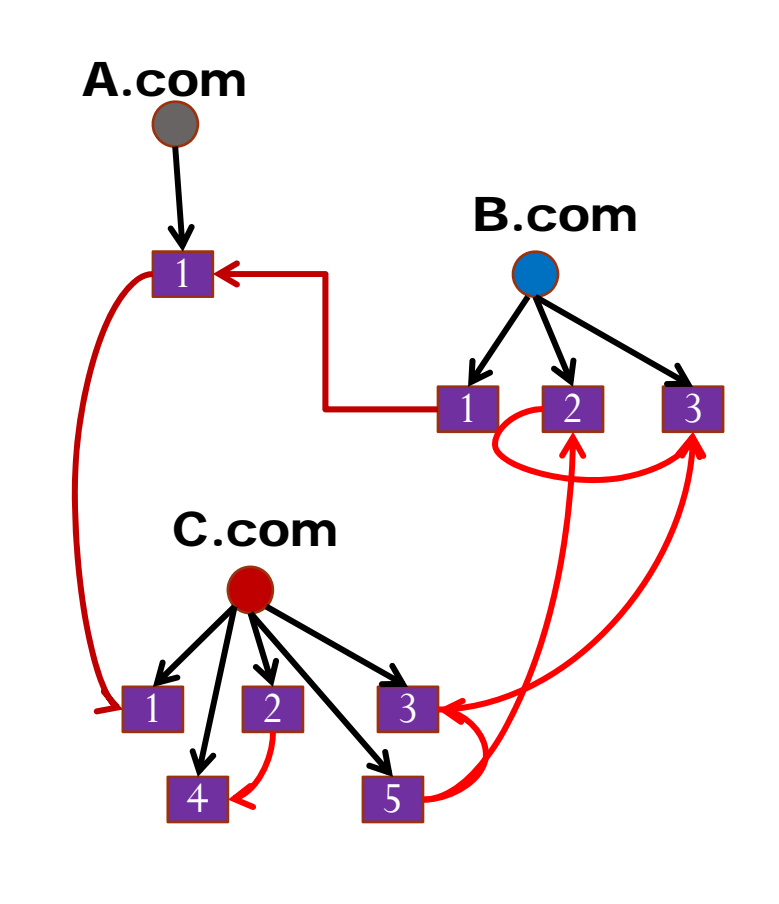

- Many websites.
- $\bullet$ Users on each site.
- $\bullet$  Declares Friends.
	- FOAF

#### Federated Social Network (FSN)

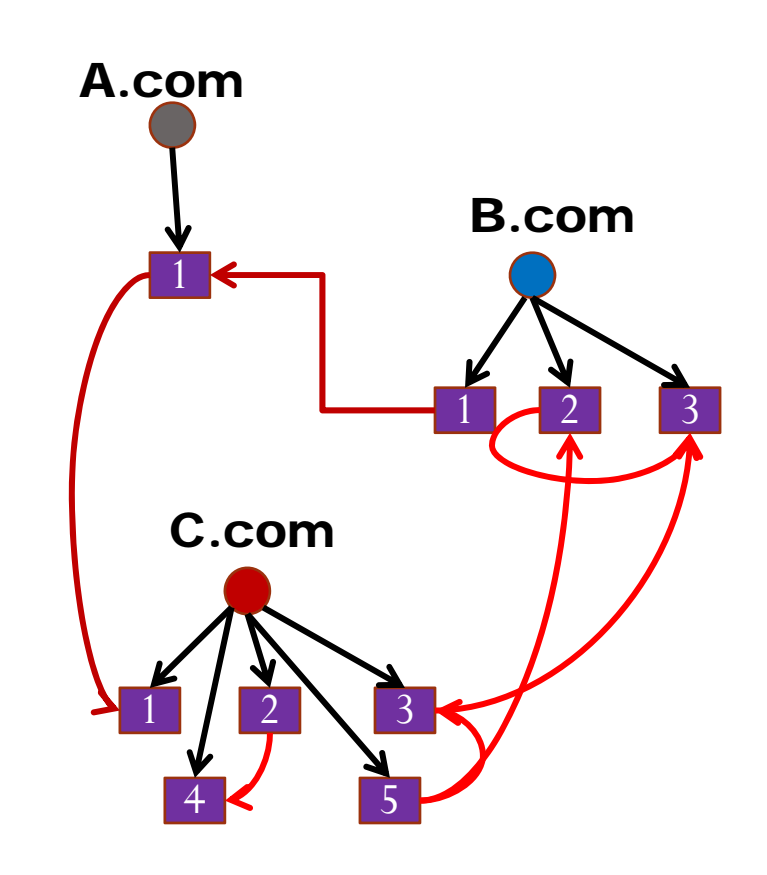

- Many websites.
- $\bullet$ Users on each site.
- $\bullet$  Declares Friends.
	- FOAF
- Interact. Social.

#### Federated social network (FSN)

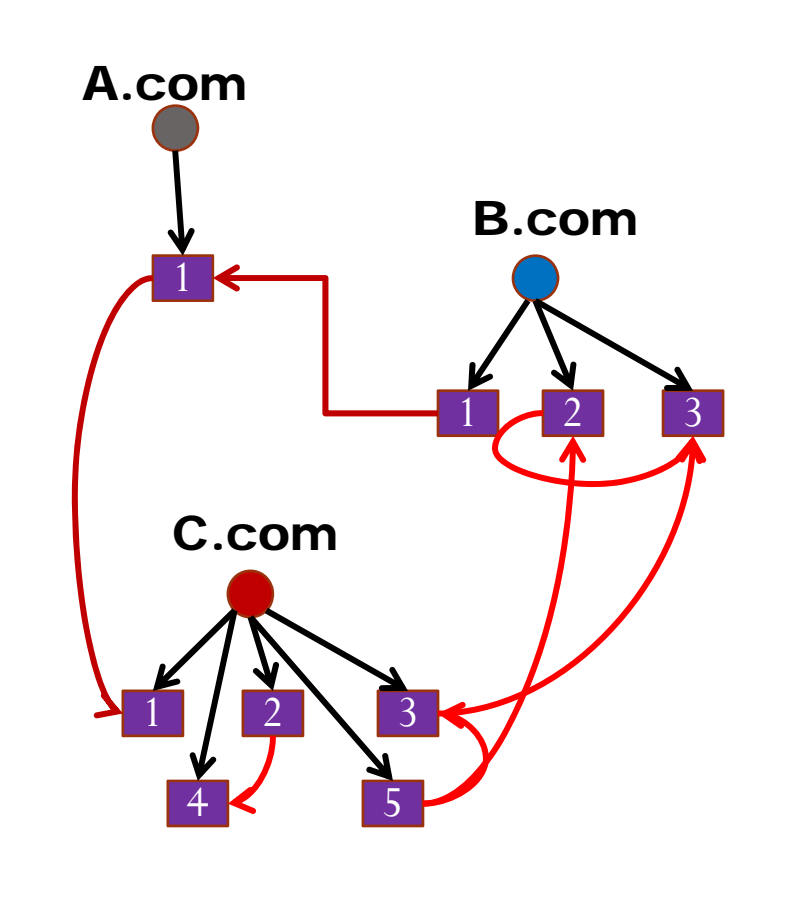

- Many websites.
- $\bullet$ Users on each site.
- Declares Friends.
- Interact. Social.

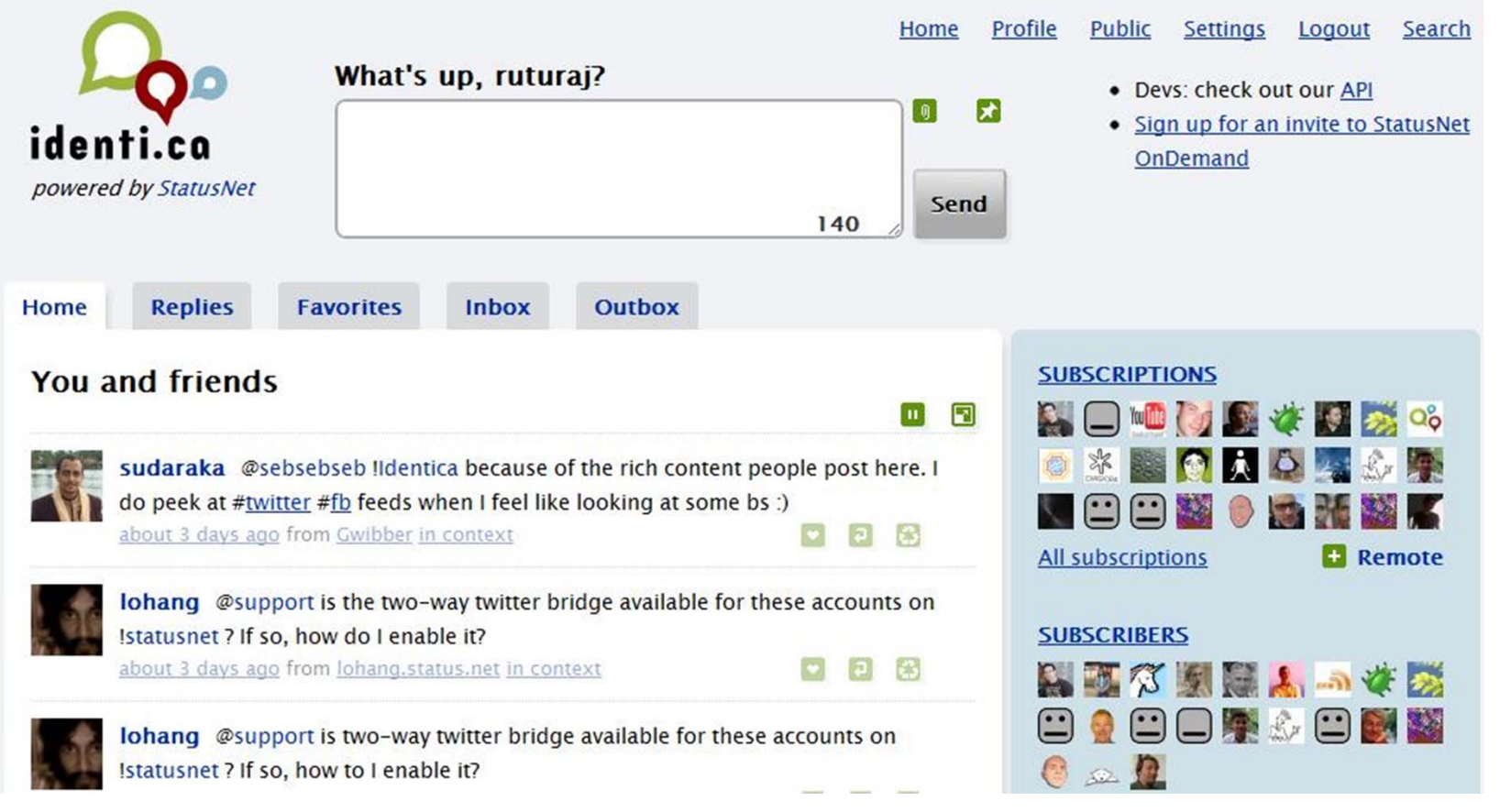

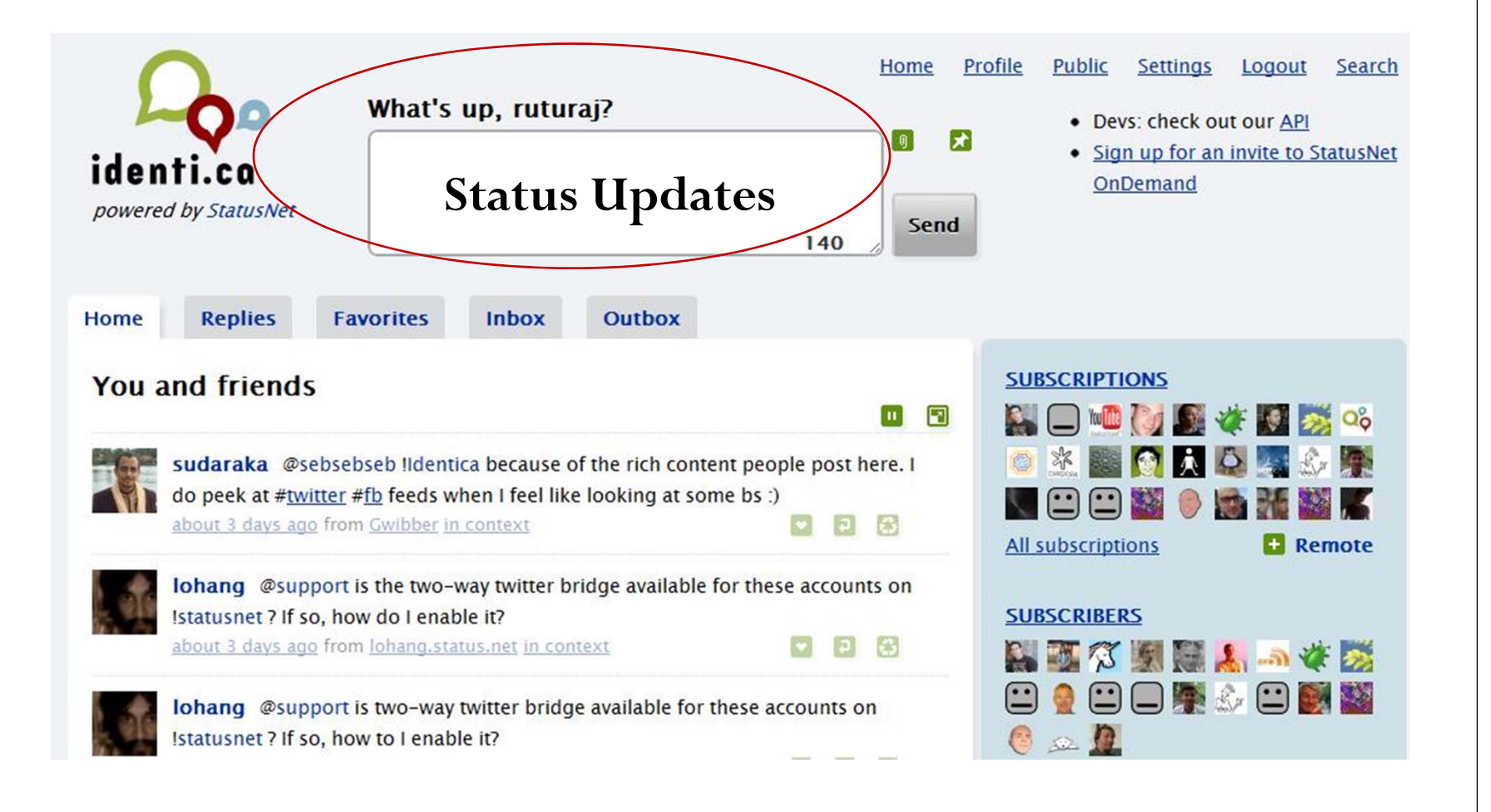

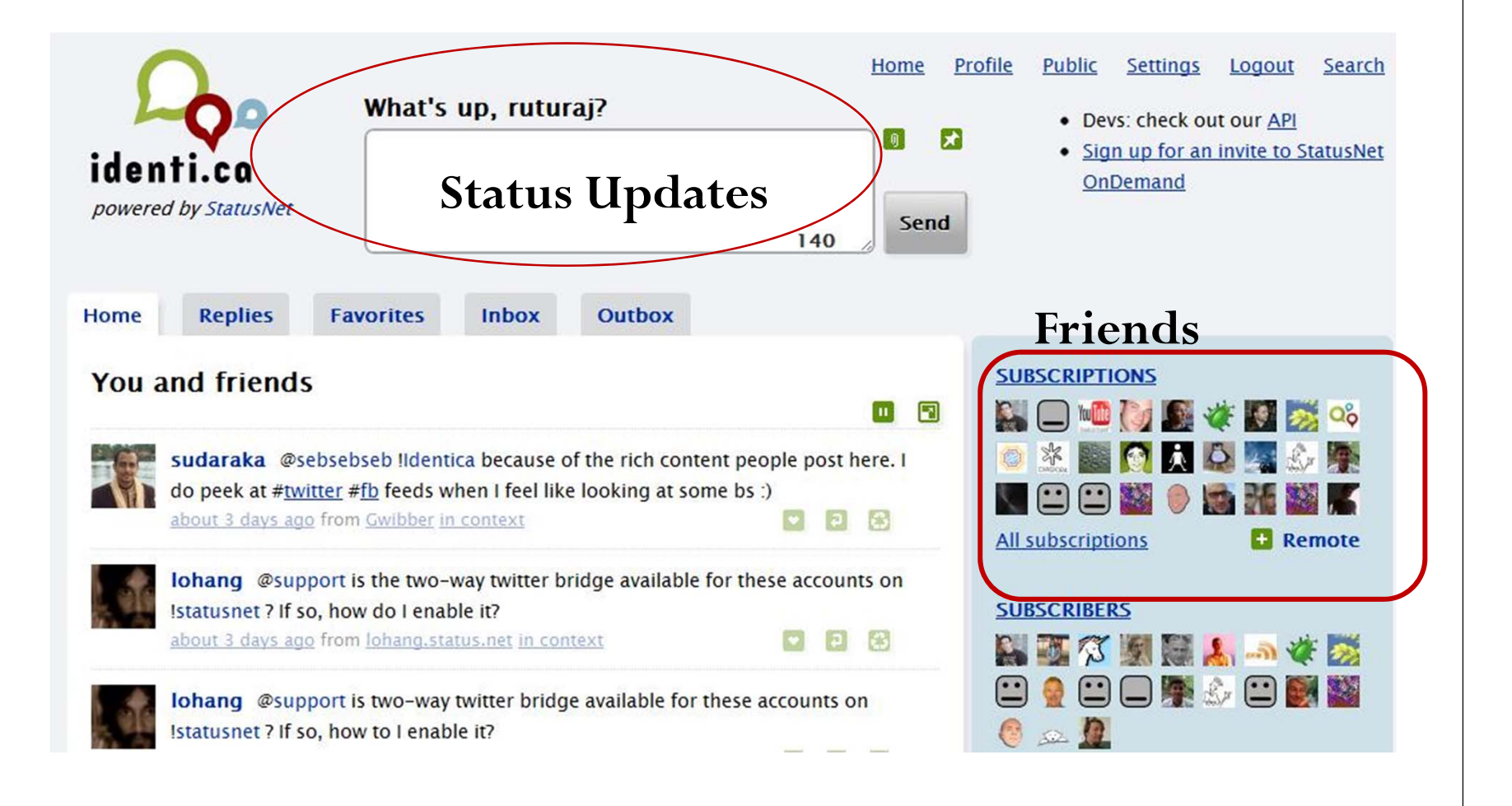

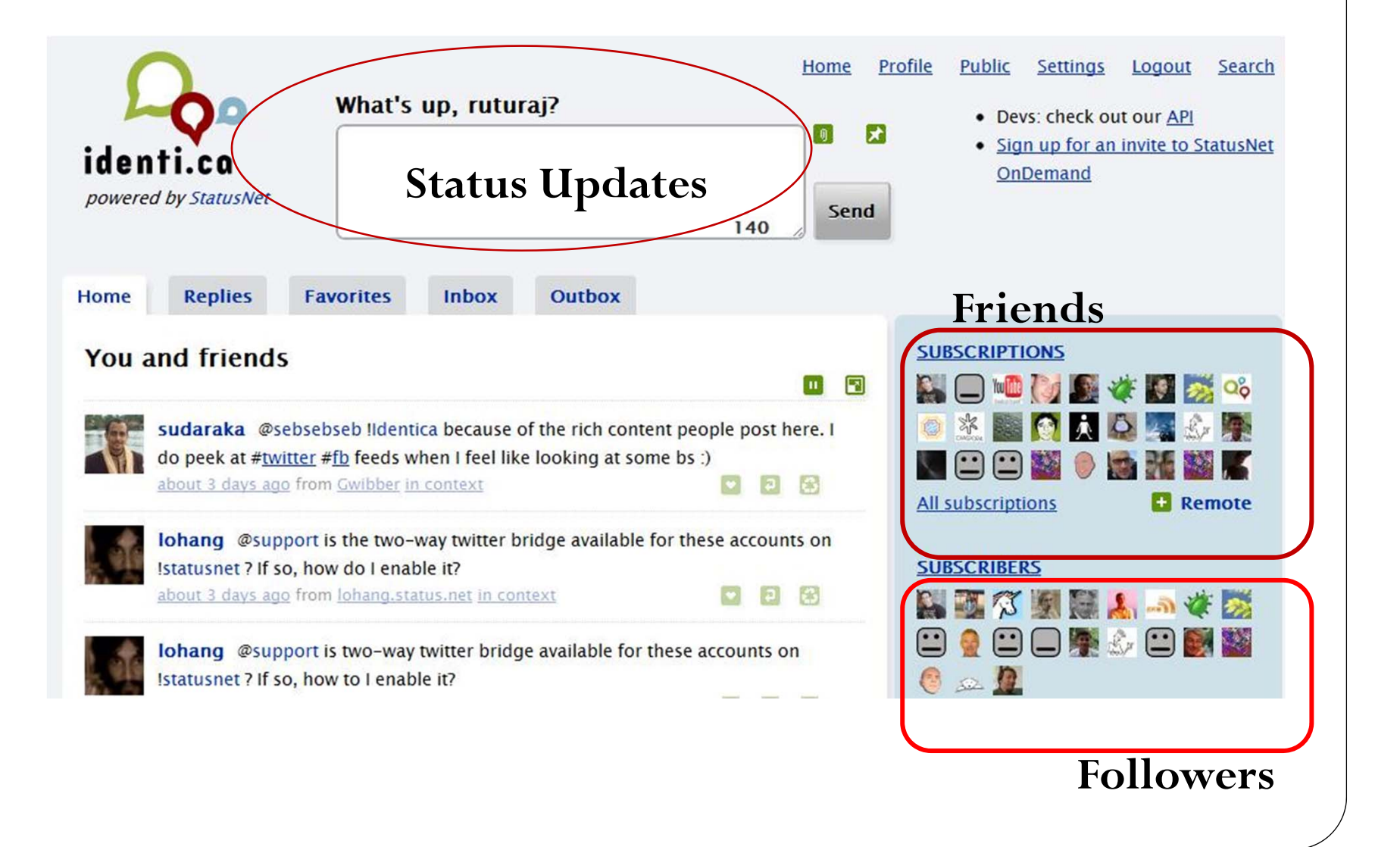

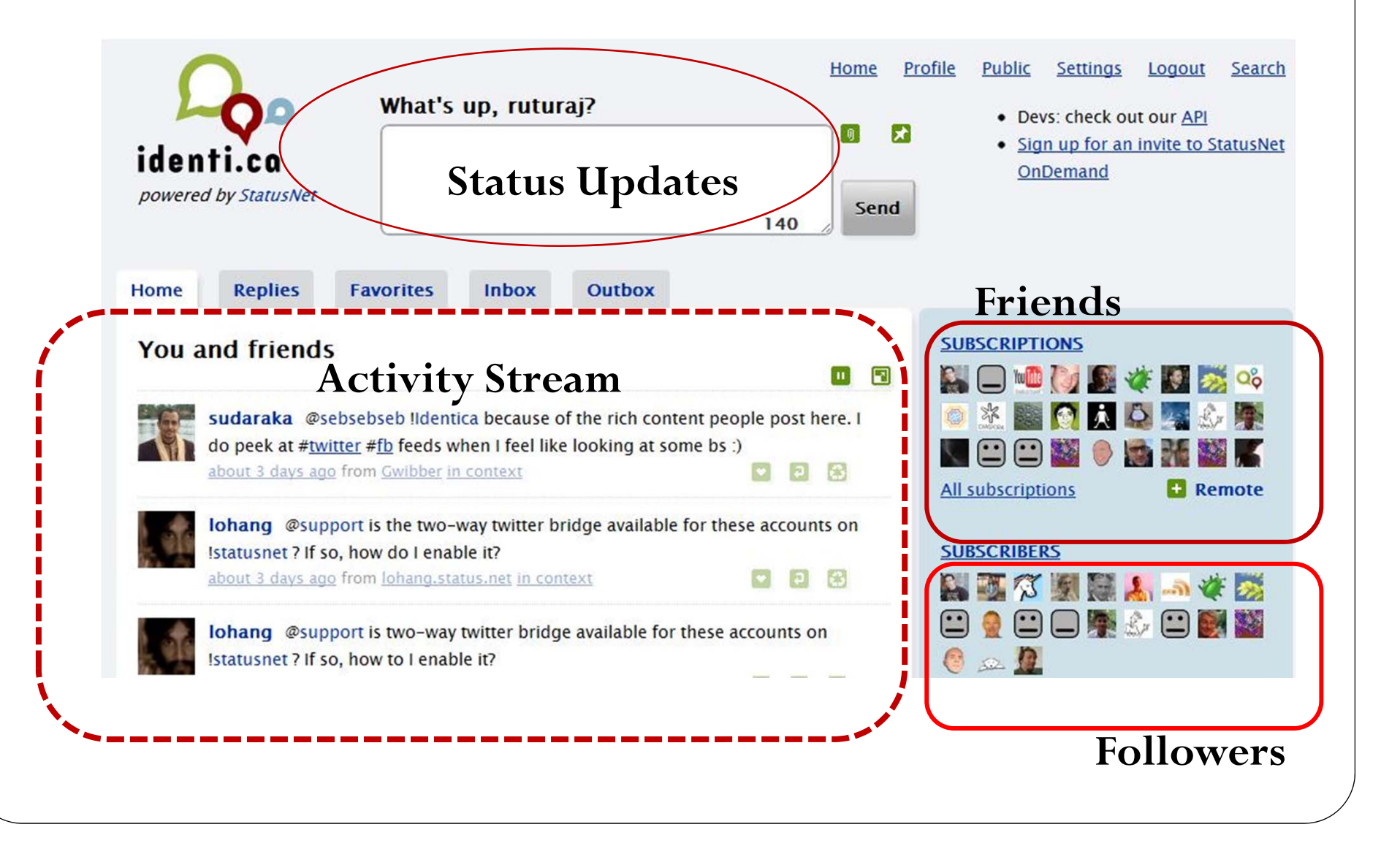

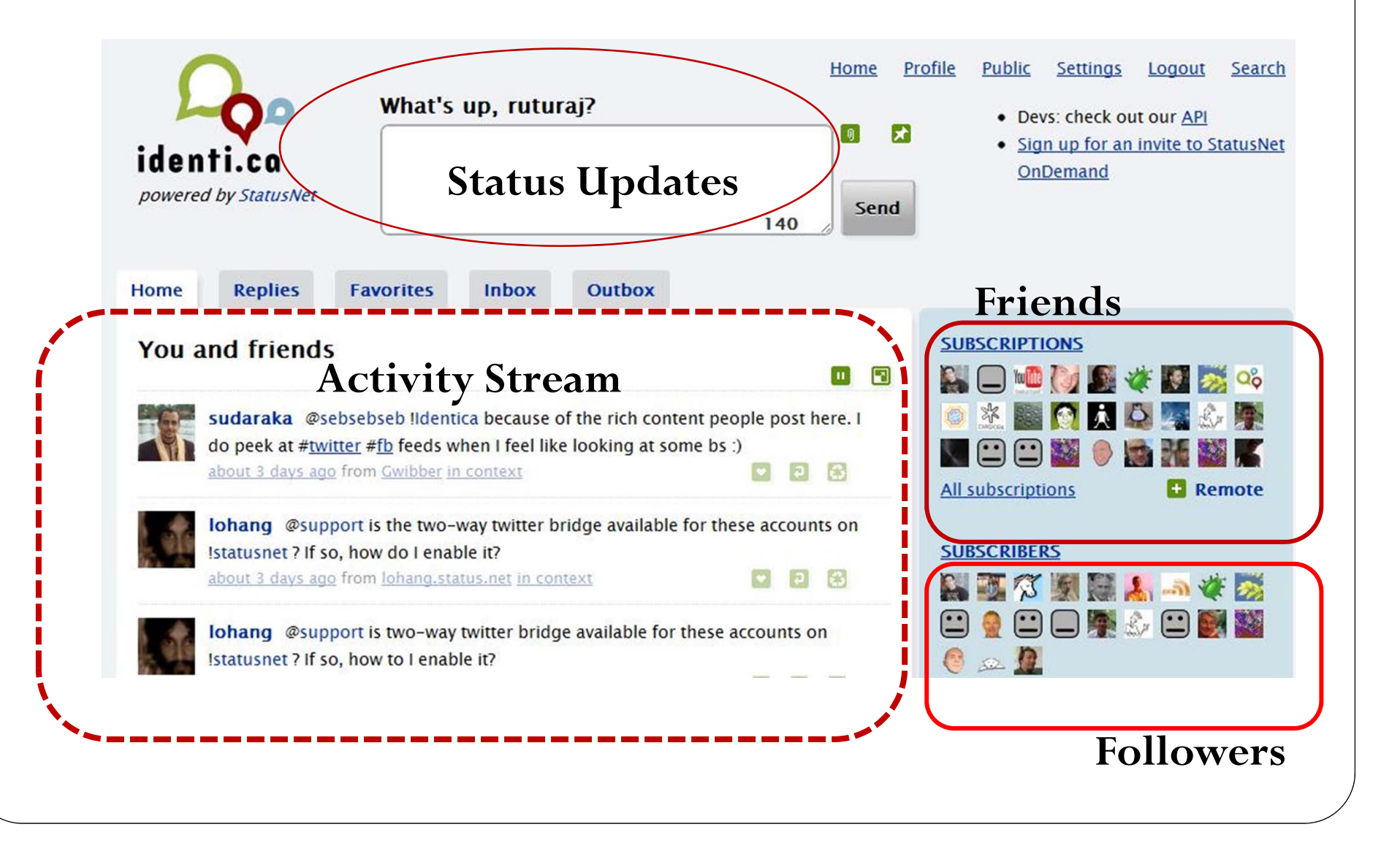

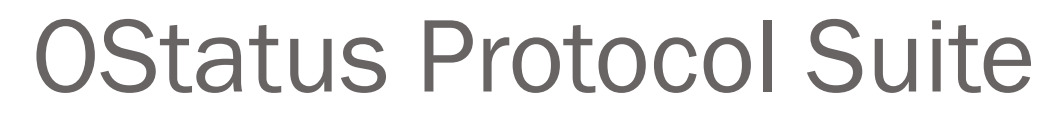

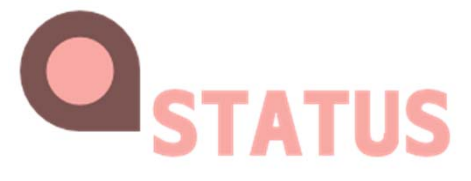

• PubSubHubBub

 Multicast Status Updates to Followers.

• Salmon

WebFinger

 Receive Comments Back From Friends.

 Address a User as username@example.com

 $\bullet$ Activity Stream  Display Activities as a Stream for each User.

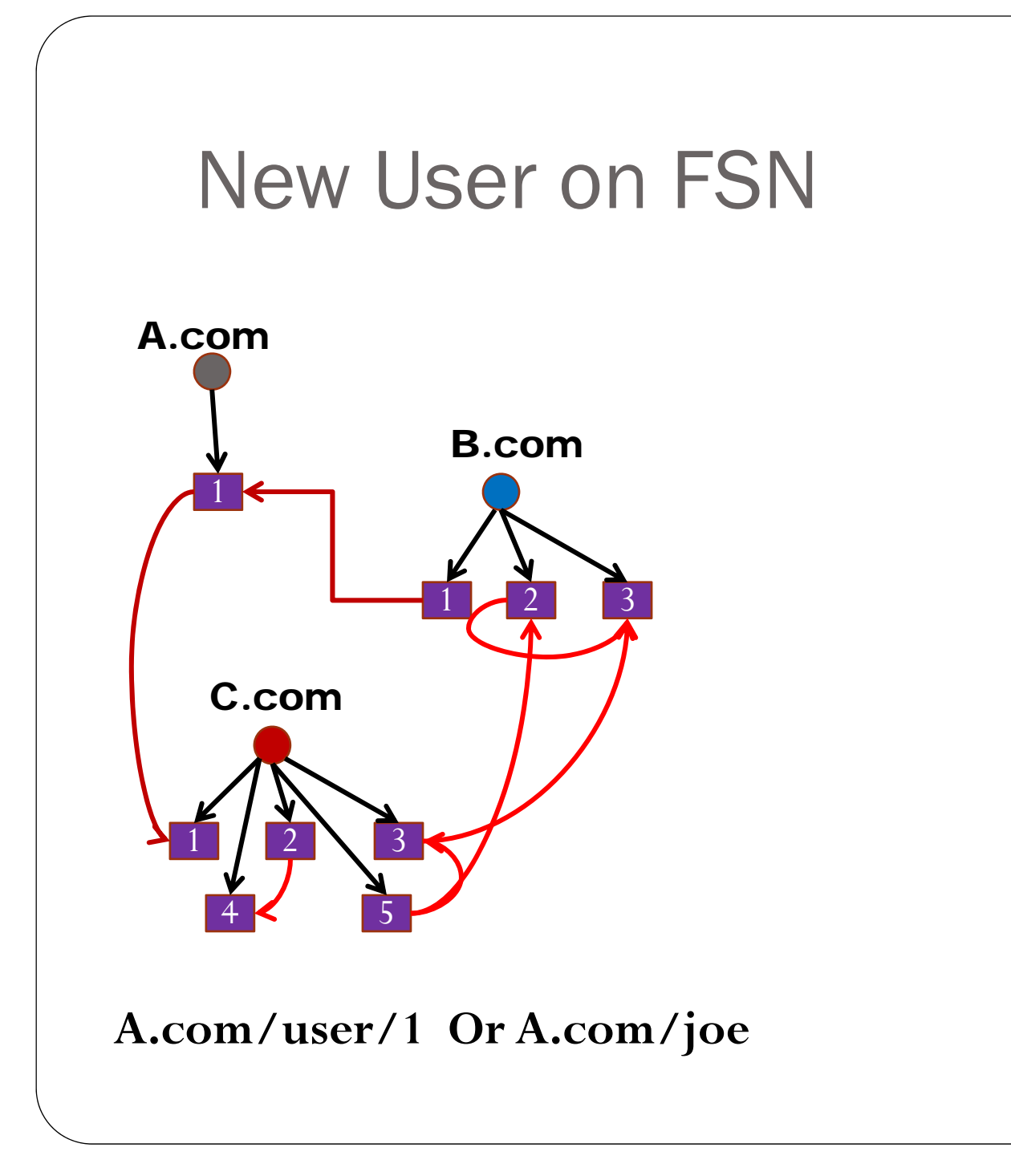

#### New User on FSN

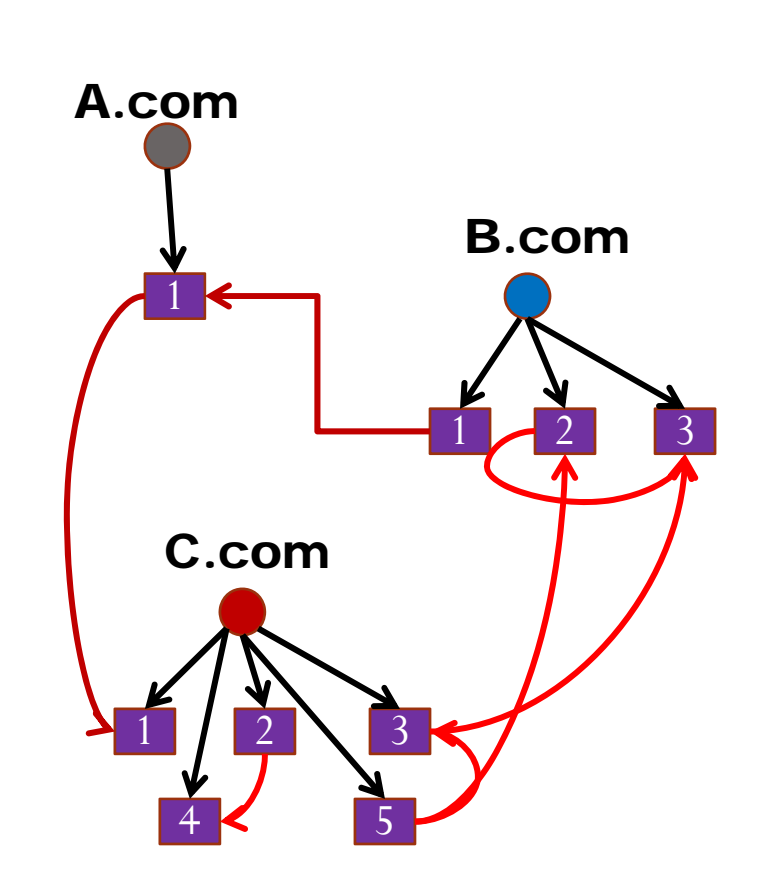

1

**New User!**

- A new user joins the FSN.
- No friends.

D.com

- No interaction.
- No one knows, new user exists.
- New Users are Isolated.

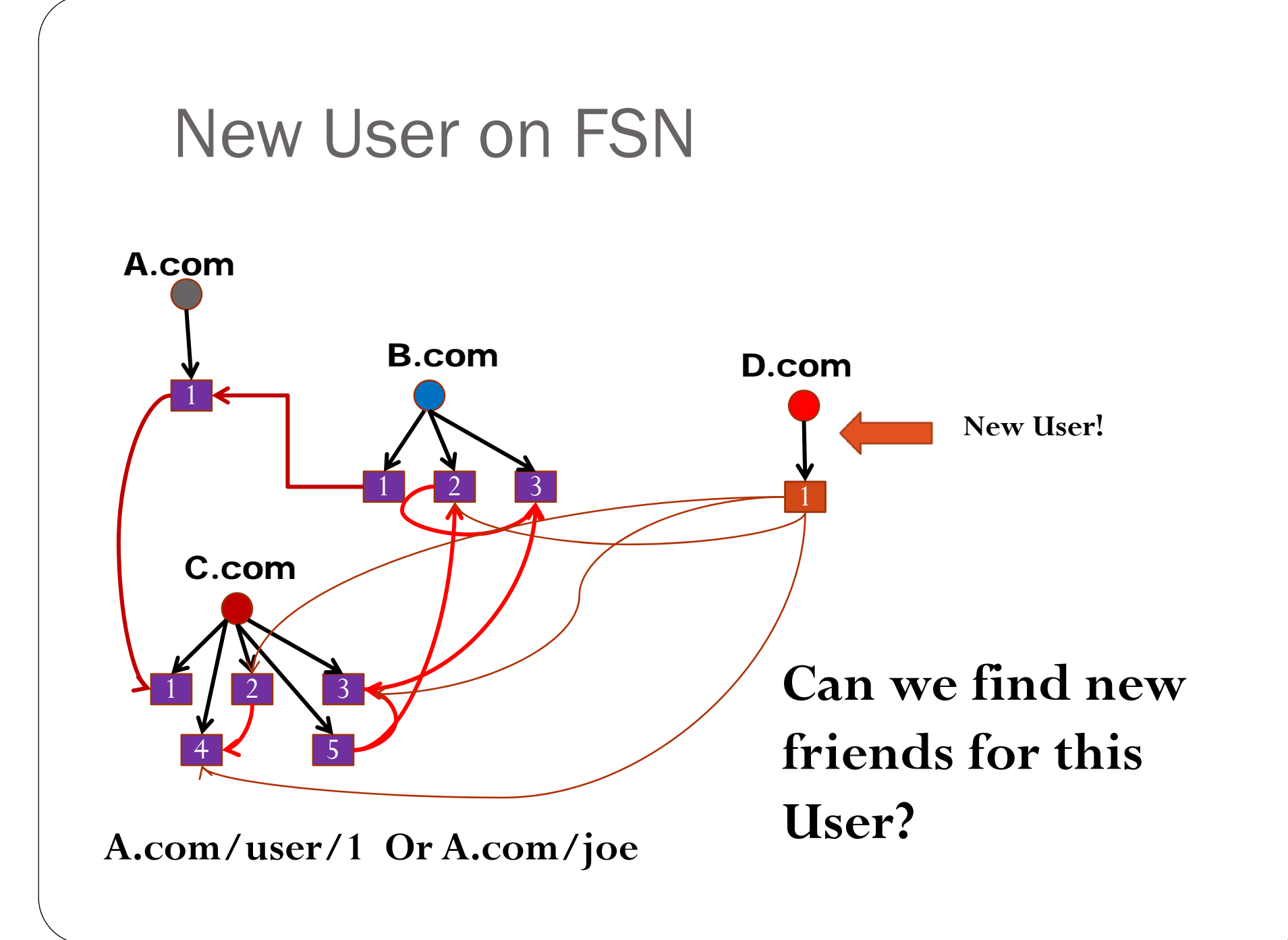

#### TalashGiven a User X on the FSN can we

- 1. Find other Users that X might know.
- 2. Find other Users that X might find interesting.

#### Knows and Interesting!

- **Knows:** One User appears in the others address book Or has communicated with the other at least once over email or on other public forums or online social networks.
- **Interesting:** One User will be interesting to another if they share some common attribute. Relative term. Can be weighted.

#### FSN Centered Around A User

User knows all Friends.

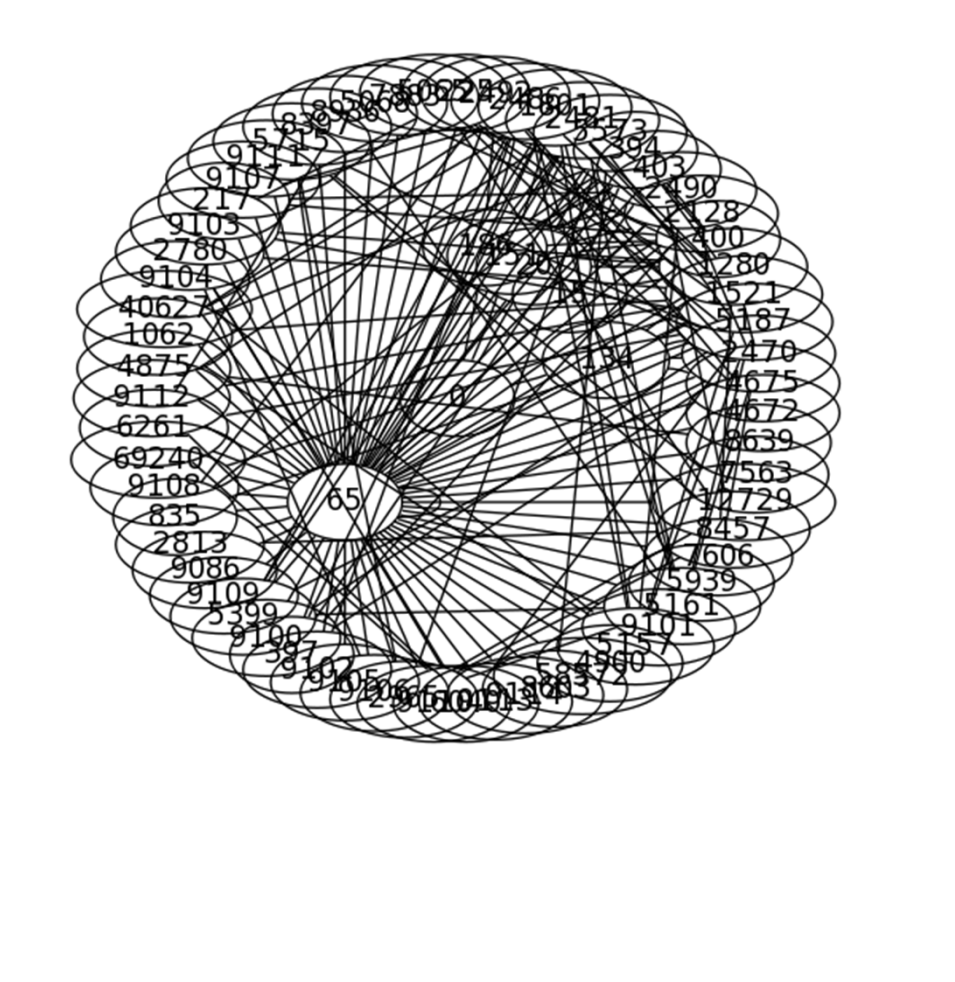

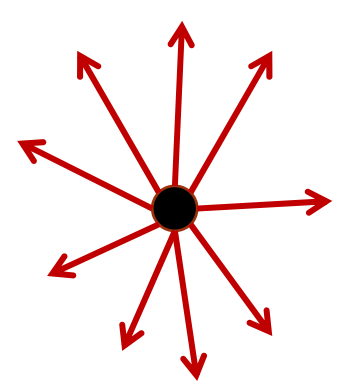

#### FSN Centered Around A User

User knows all Friends.

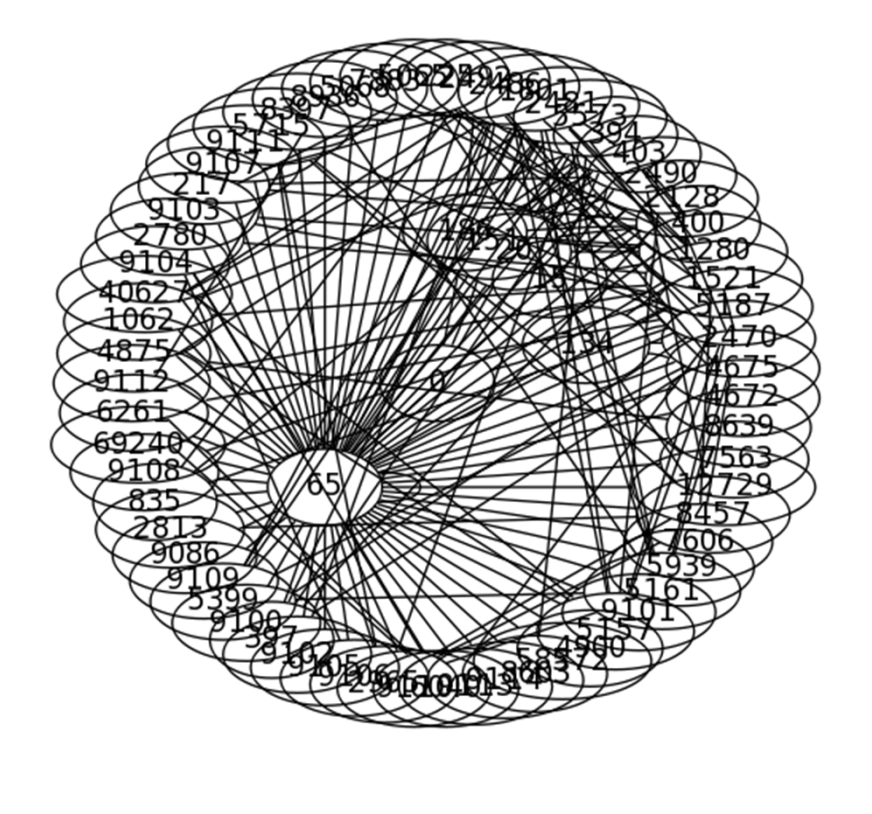

 Friends might know each other.

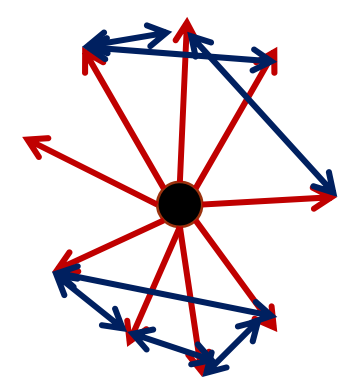

#### Friend Finding

- Only Local Information available.
- Existence of another User known only if URI is known.
- New Users have no initial friends.

## Quick Connect **Attacks Cold Start Problem**.

#### Social Graph API

Google Social Graph API

```
• Request a URI. | "canonical_mapping": {
                          "evan.status.net": 
                           "http://evan.status.net/"
                          },
```
#### Social Graph API

Google Social Graph API

- Request a URI.
- Find all public profiles.

```
"claimed_nodes": [
  "http://evanp.myopenid.com/"
 ],
"unverified_claiming_nodes": [
"http://alpha.libre.fm/user/evan",
"http://github.com/evanp",
"http://www.identi.ca/evan",]
```
#### Social Graph API

Google Social Graph API

- Request a URI.
- Find all public profiles.
- URIs of Subscribers and Subscriptions.

"http://www.livejournal.com/us ers/xtof/profile":

{ "types": [ "colleague", "contact", "me", "muse" ] },

"http://status.ianmcorvidae.net/ ":  $\{$  "types": [ "contact" ] $\},$ 

Tap Address books.

- Get all the contacts in a Users Address book.
- Gmail, Yahoo, Plaxo, Twitter

- Tap Address books.
- Use OAuth, PoCo.

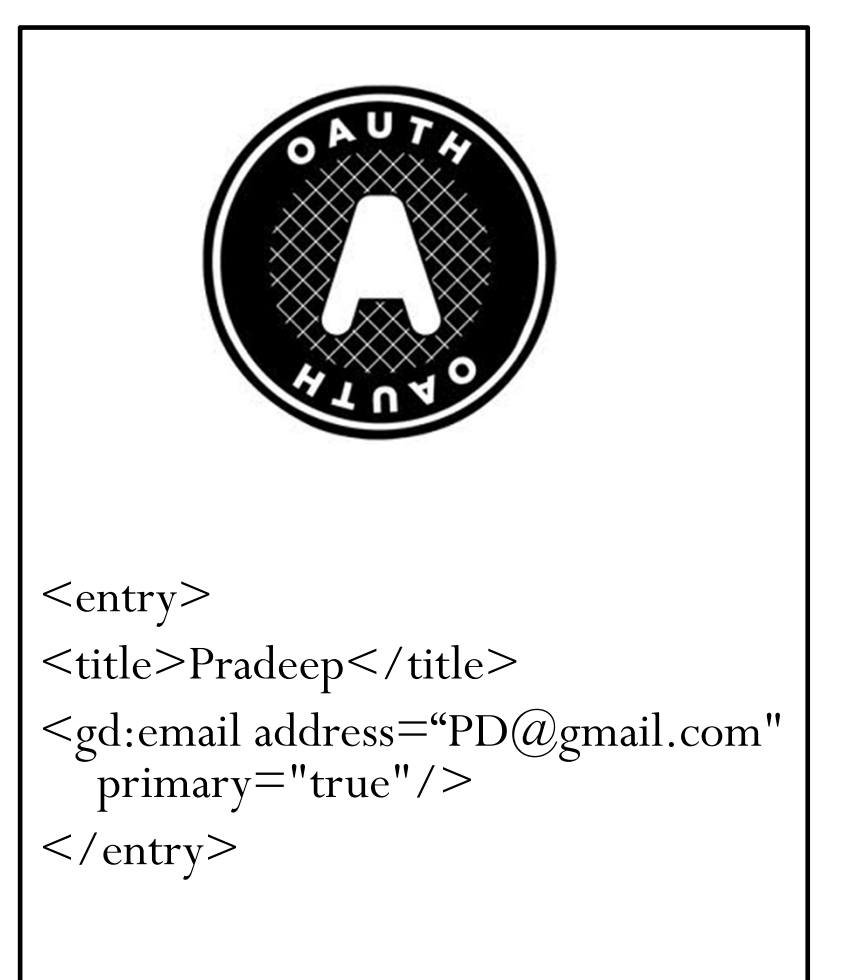

- Tap Address books.
- Use OAuth, PoCo.
- Query Social Graph API

 Gets each contacts' Public Profiles

- Check if they are OStatus Accounts.
- $\bullet$ Allow Subscription.

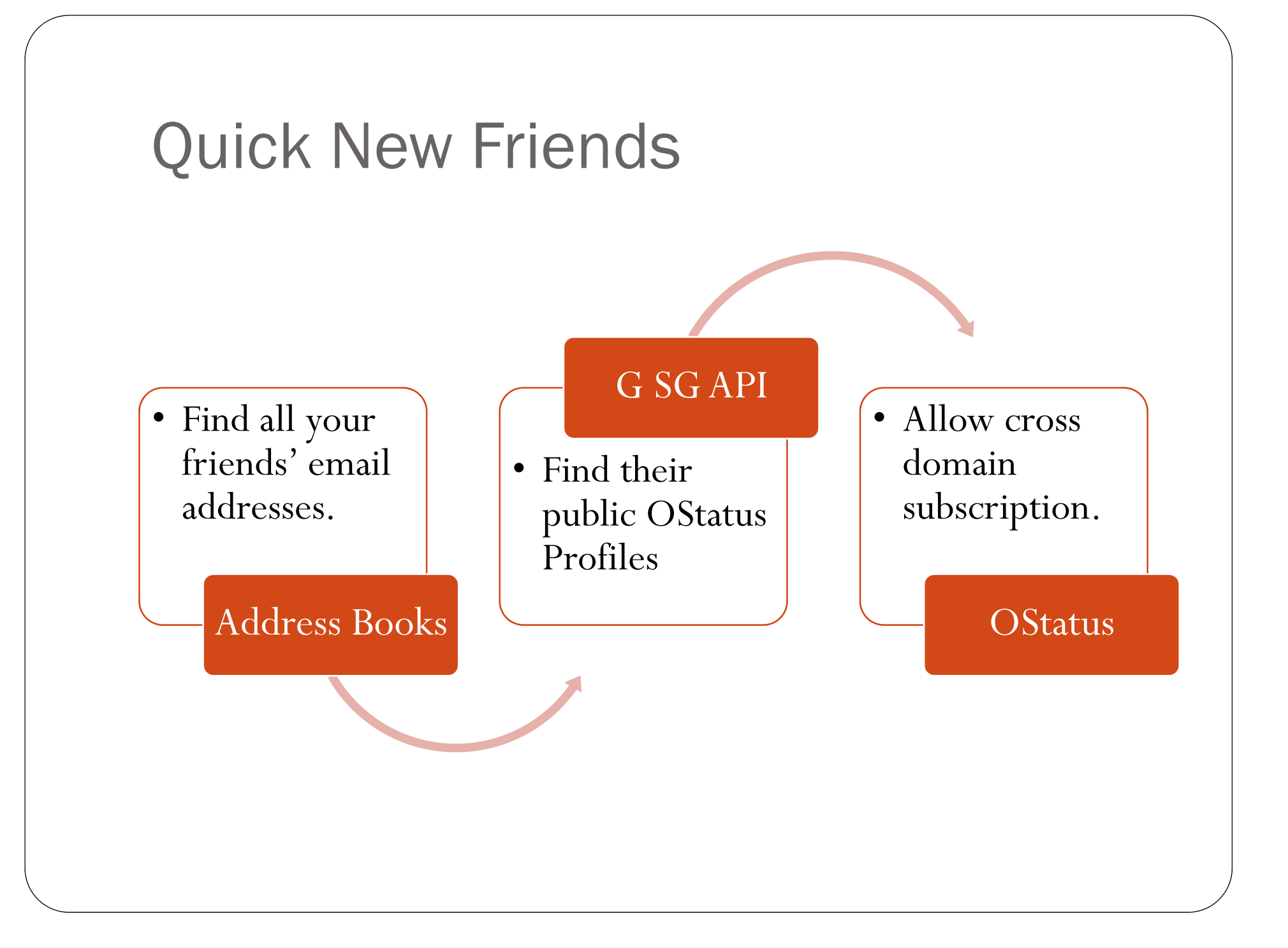

- Tap Address books.
- Use OAuth, PoCo.
- Query Social Graph API
- Background download using Daemons.

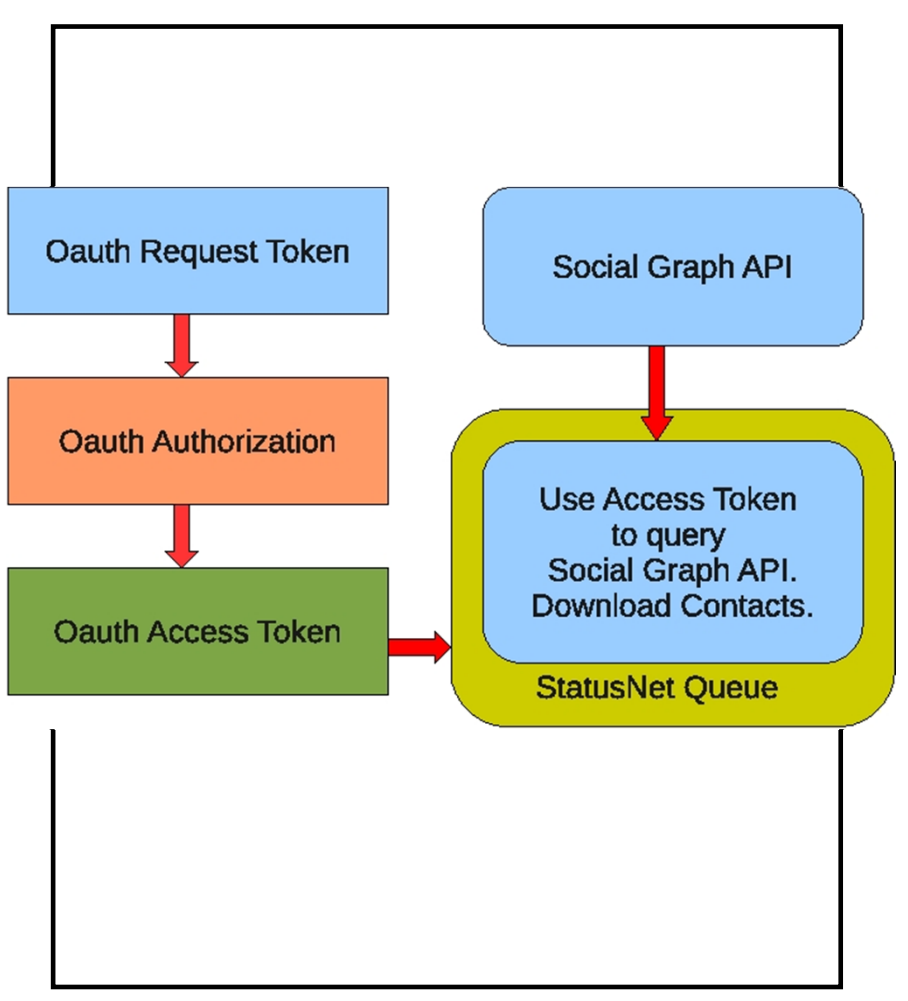

#### Whats New?

Contacts may or may not exist on same domain.

Finding Friends across domains.

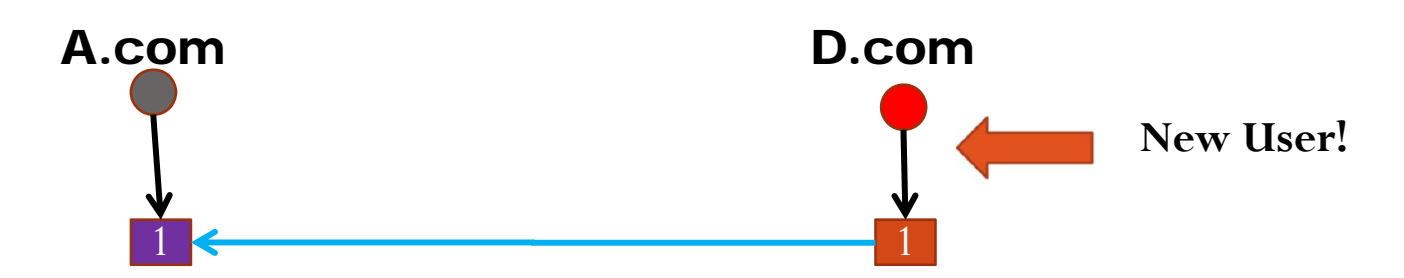

Using aggregated information?

#### WebFinger

- In Absence of SGAPI, Use **WebFinger**
	- Query joe@example.com
	- Retrieve RDF about public profiles.

<Subject> acct:ruturaj@identi.ca </Subject>  $\langle$ Alias $>$ http://identi.ca/user/153712  $\langle$  / Alias> <Link rel="describedby" type="application/rdf+xml" href="http://identi.ca/ruturaj/foaf"/>

# Delayed Connect **Incrementally Find New Interesting Friends.**

#### **Strategy** Use Friends And FOAF

#### Two Hop Distance

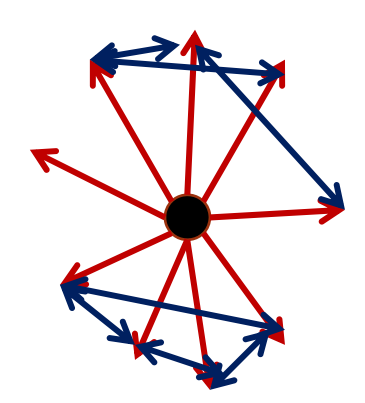

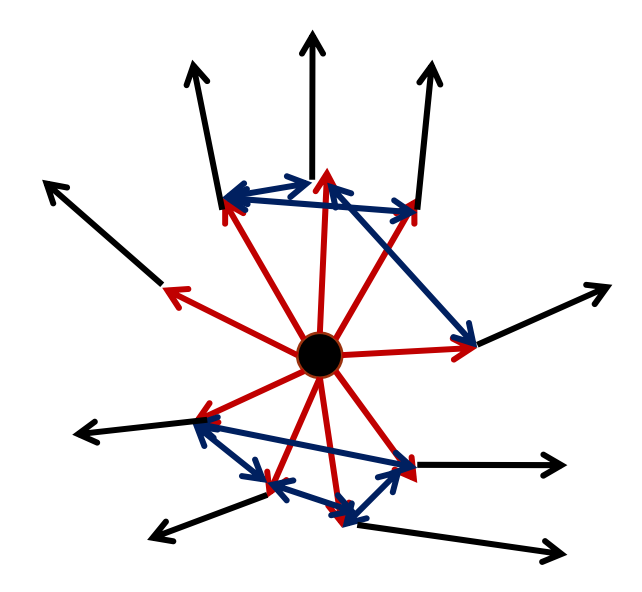

**Your Friends might know about other friends you don't know about.**

#### **Strategy**

- User has many friends. (say 300)
- Use Information from Users' friends to find new friends.
- Prospective new friends: Friend Of A Friend.

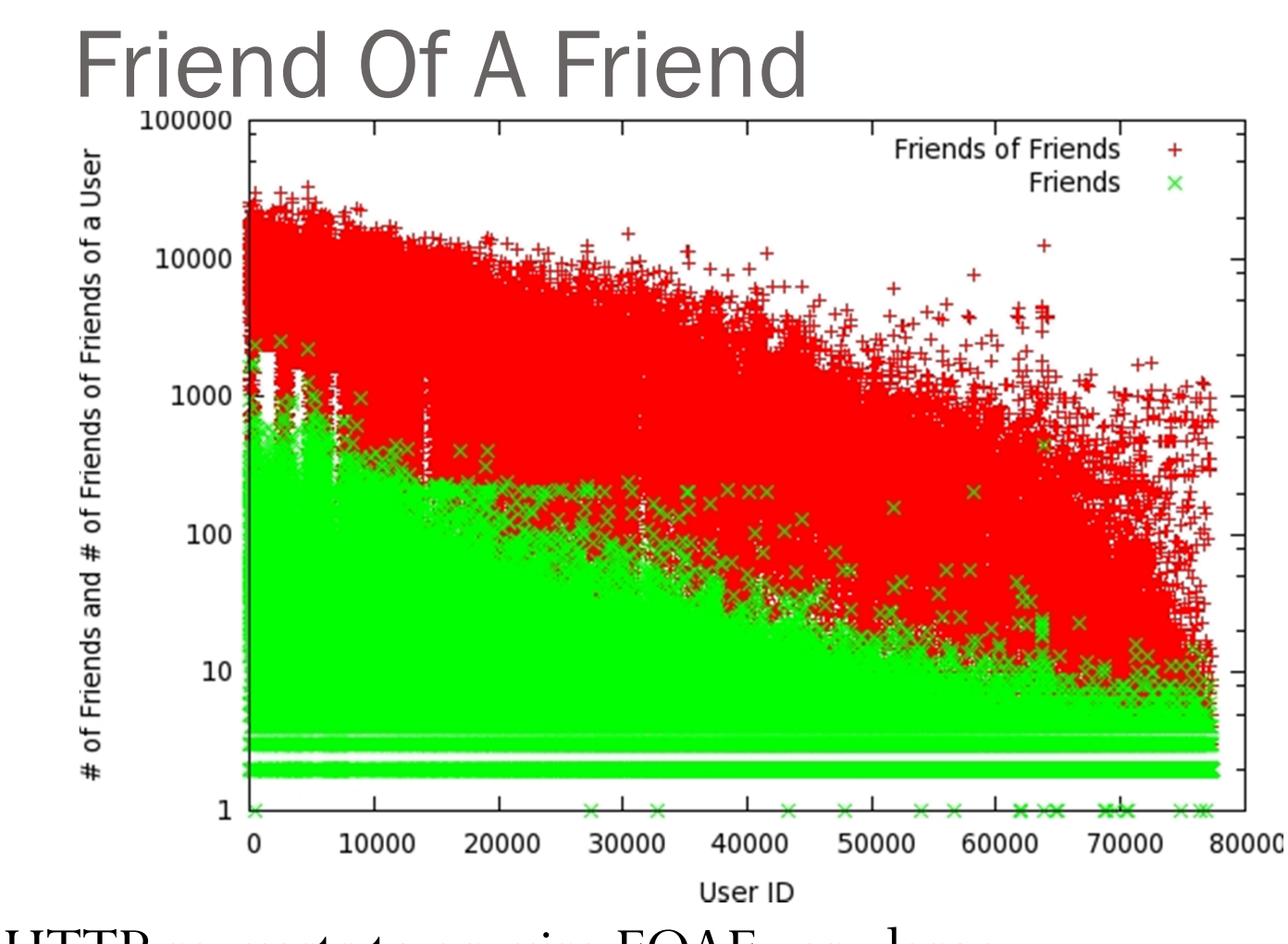

HTTP requests to acquire FOAF very large.

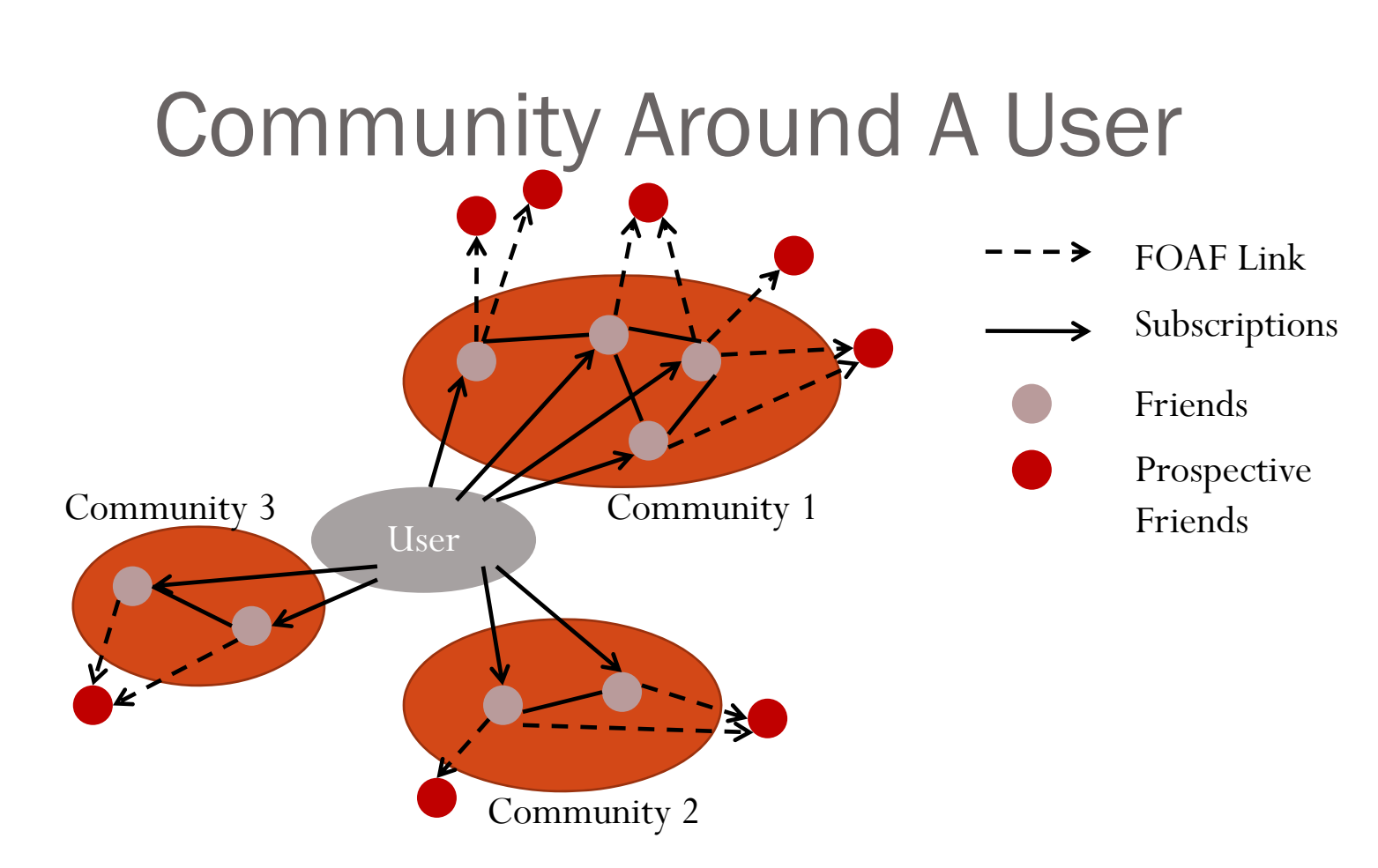

- $\bullet$ Each User is part of multiple Communities.
- $\bullet$  Each Community has different attributes
	- College Friends, School Friends, Workplace, Rubik Cubers Club

#### **Strategy**

- Caching of FOAF details.
- Limiting FOAF requests. Obtain FOAF only from interesting friends.
- Select friends from every community.

#### Algorithm

- Find User's communities.
- 2. Select log(n) interesting friends from each community.
	- $\bullet$  Maximum degree nodes, Maximum degree centrality.
	- $\bullet$ Call them leaders.
- 3. Request FOAF from each leader from each community.
- 4. Evaluate Interestingness.
- 5. Recommend K top Interesting friends.

#### Experimentation

- OStatus enabled FSN for experimentation.
- Manual feedback from Users.

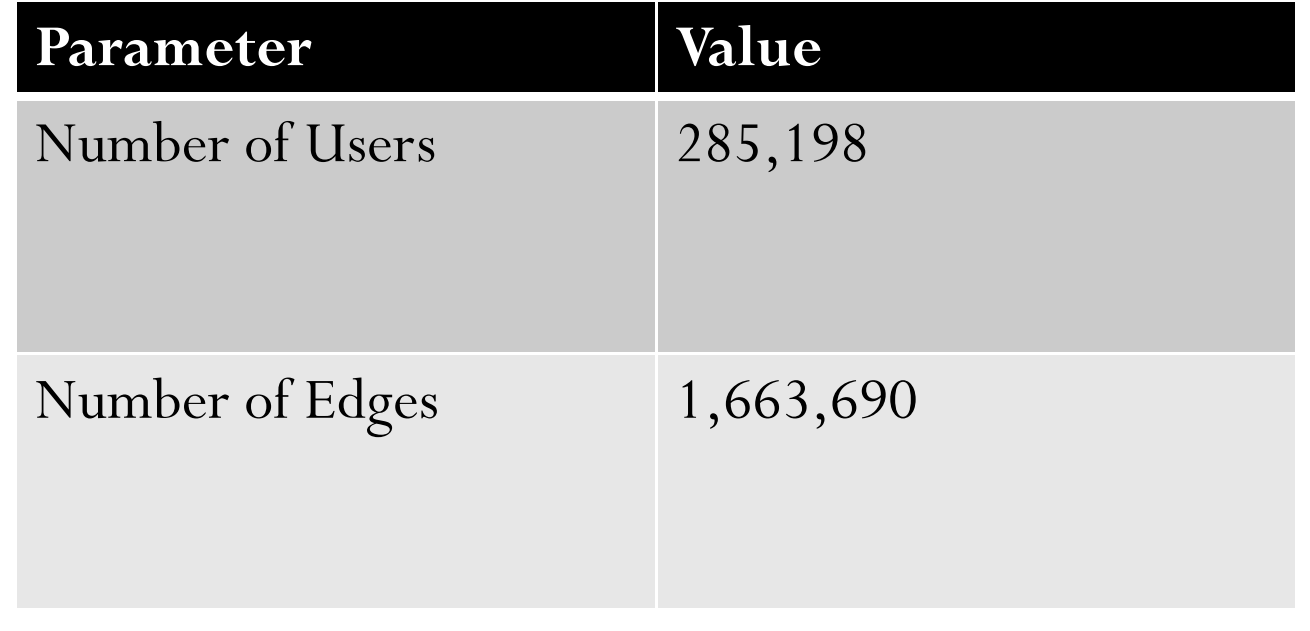

#### Manual feedback

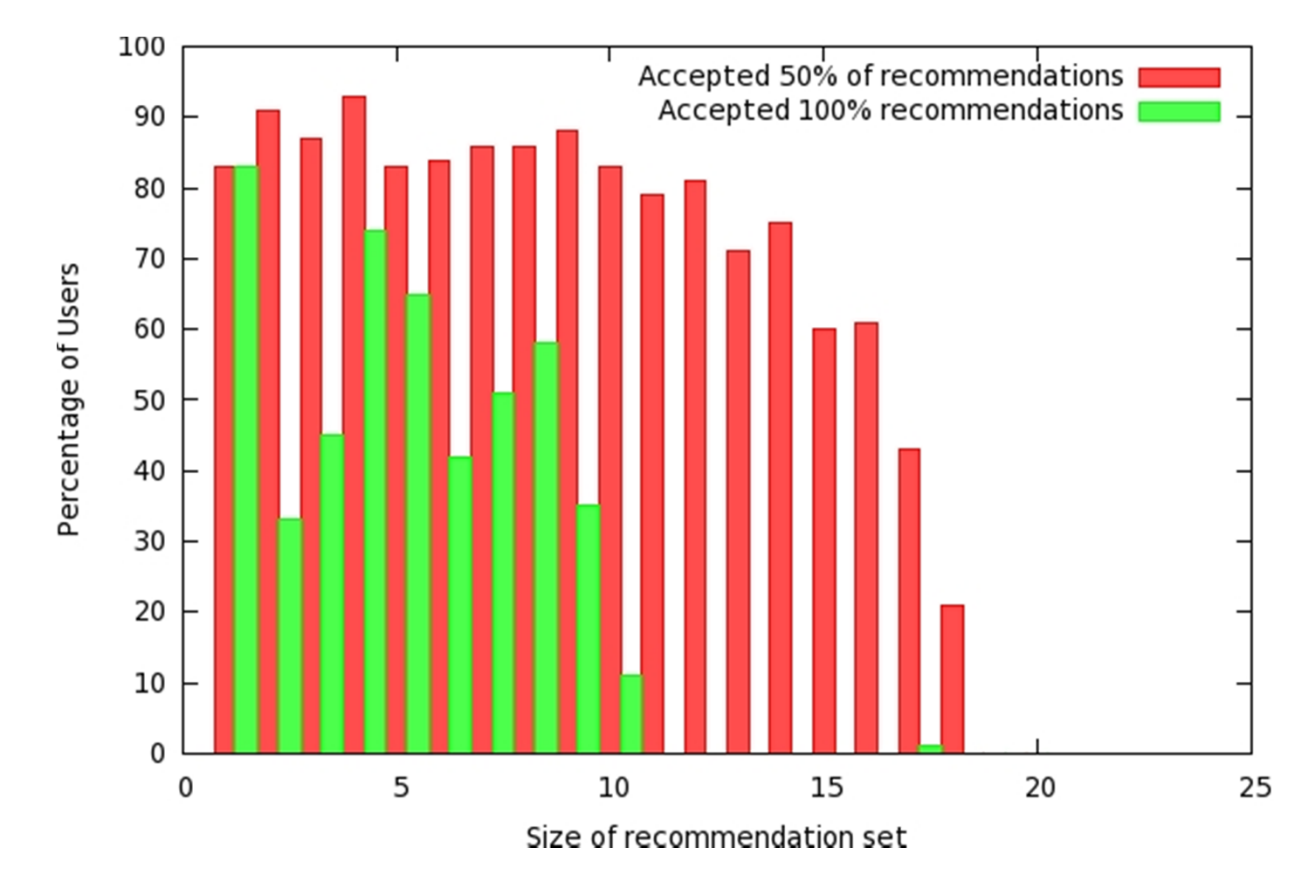

Only small sets of recommendations were accepted.

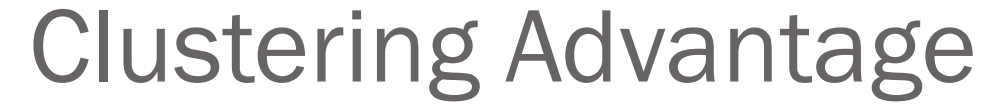

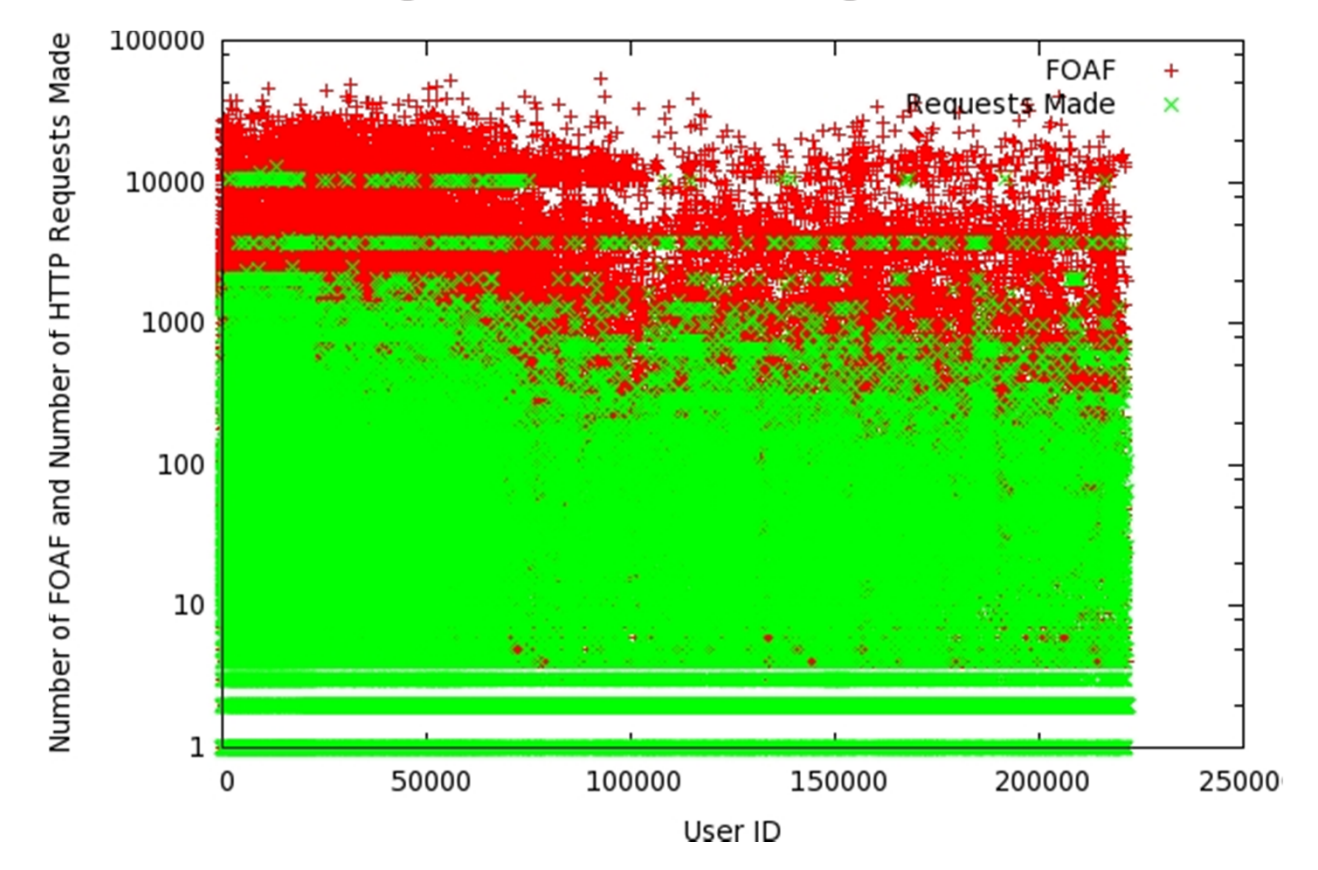

Less requests per User as compared to .

#### Community Improvement

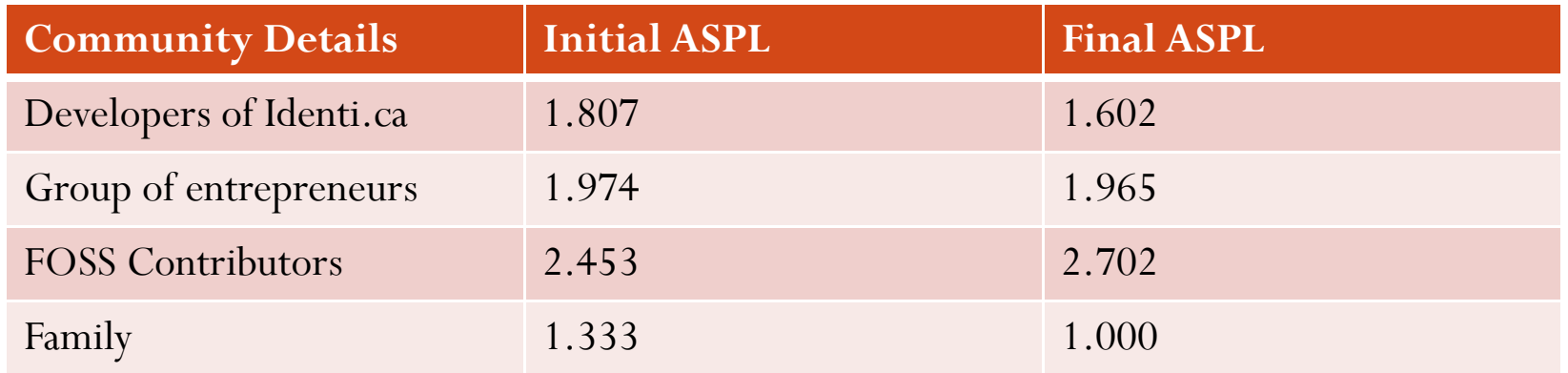

Average shortest path length goes towards 1.0 (decreases) implying the community around the User became well connected.

#### Conclusion

- Solved Cold Start in FSN.
- Mechanism to expand FSN using FOAF knowledge.
- Primary building blocks  $\bullet$  FOAF
	- WebFinger

#### Future Work

- Better algorithm for Delayed connect.
	- Learning User Preferences.
- Hope to have WebFinger for all Online Email Services.

#### References

- www.status.net
- www.identi.ca
- www.gitorious.org/friend-connect
	- Repository for plugin.
- www.ostatus.org/tag/specification
- www.statusnetdev.net/talash/testdata/
	- Test manual feedback